Pensieve header: Calculations appearing in the WKO4 paper.

**SetDirectory["C:\\drorbn\\AcademicPensieve\\Projects\\WKO4"];**

### Section | - Introduction

```
Initialization
       << FreeLie.m;
       << AwCalculus.m;
       $SeriesShowDegree = 4;
Initialization
       FreeLie` implements / extends
        \{*, +, **, %SeriesShowDegree, \langle \rangle, \int, \epsilon, ad, Ad, adSeries, AllCyclicWords, AllLyndonWords,AllWords, Arbitrator, ASeries, AW, b, BCH, BooleanSequence, BracketForm, BS, CC, Crop, CW,
         CWS, CWSeries, D, Deg, DegreeScale, DerivationSeries, div, DK, DKS, DKSeries, EulerE, Exp,
         Inverse, j, J, JA, LieDerivation, LieMorphism, LieSeries, LS, LW, LyndonFactorization,
         Morphism, New, RandomCWSeries, Randomizer, RandomLieSeries, RC, SeriesSolve, Support,
         t, tb, TopBracketForm, tr, UndeterminedCoefficients, αMap, Γ, ι, Λ, σ, ħ, \neg, \neg}.
Initialization
       FreeLie` is in the public domain. Dror Bar-Natan
         is committed to support it within reason until July 15, 2022.
Initialization
       AwCalculus` implements / extends \{*, **, =, dA, dc, deg, dm, ds,dΔ, dη, dσ, El, Es, hA, hm, hS, hΔ, hη, hσ, tA, tha, tm, tS, tΔ, tη, tσ, Γ, Λ}.
Initialization
       AwCalculus` is in the public domain. Dror Bar-Natan
```
#### is committed to support it within reason until July 15, 2022.

# Section 2.2 - Some Preliminaries on Lie Algebras and Cyclic **Words**

```
alphabetagamma
```
### $\mathbf{x}_1 = \mathbf{LW}[\mathbf{1}]$ ;  $\mathbf{x}_2 = \mathbf{LW}[\mathbf{2}]$ ;

 $\{\alpha, \beta, \gamma\}$  = LS /@  $\{x_1 + b[x_1, x_2], x_2 - b[x_1, b[x_1, x_2]], x_1 + x_2 - 2b[x_1, x_2]\}$ 

alphabetagamma

```
ատ<br>{LS[T, I2, 0, 0, ...], LS[2, 0, -1I2, 0, ...], LS[T+2, -2 I2, 0, 0, ...]}
```
**BracketExample** 

```
\{b[\alpha, \beta], b[\alpha, b[\beta, \gamma]] + b[\beta, b[\gamma, \alpha]] + b[\gamma, b[\alpha, \beta]]\}
```
**BracketExample** 

 $\left\{ \texttt{LS}\big[0,\,\overline{12},\,\overline{\overline{12}2},\, -\overline{1112},\, \, \ldots\big],\, \texttt{LS}[0,\, 0,\, 0,\, 0,\, \ldots]\right\}$ 

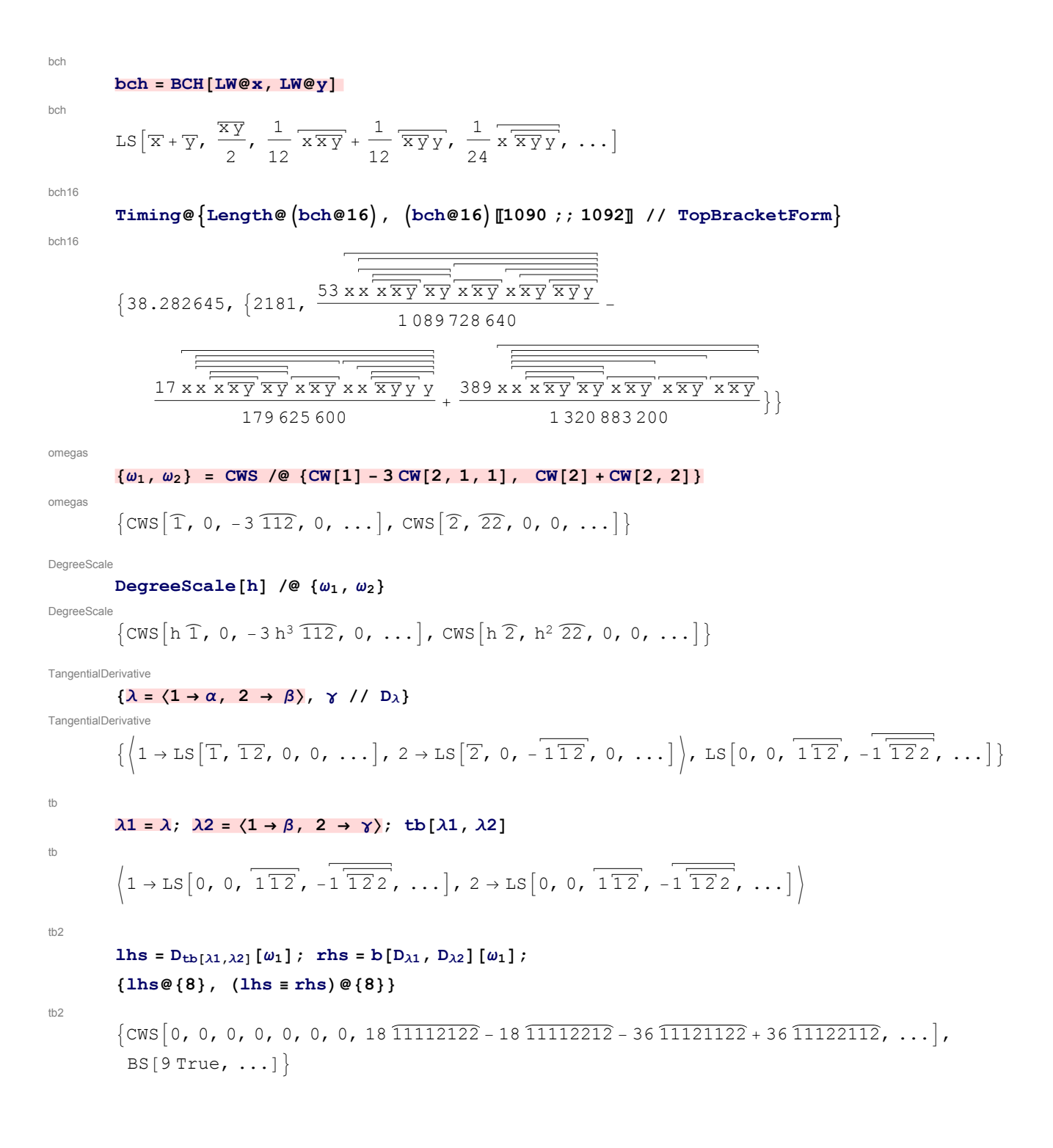

TestingGammaODE

\n
$$
\text{Ins} = \partial_t \Gamma_t[\lambda]; \quad \text{rhs} = \lambda \quad \text{/} \quad e^{-t D_\lambda} \quad \text{/} \quad \text{adSeries} \left[ \frac{\text{ad}}{\text{e}^{\text{ad}} - 1}, \quad \Gamma_t[\lambda] \right];
$$
\n

\n\n $\{ \Gamma_0[\lambda], \quad \text{Ins}, \quad (\text{Ins} = \text{rhs}) \otimes \{6\} \}$ \n

\n\n $\{ \langle 1 \rightarrow \text{LS} \left[ 0, 0, 0, 0, \ldots \right], \quad 2 \rightarrow \text{LS} \left[ 0, 0, 0, 0, \ldots \right], \rangle, \quad \left\{ 1 \rightarrow \text{LS} \left[ \overline{1}, \overline{12}, -t \overline{112}, \frac{1}{4} t^2 \overline{1112} - t \overline{112} \right], \quad \text{IS} \left[ 7 \text{ True}, \ldots \right] \right\}$ \n

\n\n $2 \rightarrow \text{LS} \left[ \overline{2}, 0, -\overline{112}, -t \overline{122}, \ldots \right], \quad \text{BS} \left[ 7 \text{ True}, \ldots \right]$ \n

TestingGamma

$$
\left\{\gamma \text{ // } e^{-t\,D_\lambda}, \text{ }\gamma \text{ // } CC[\Gamma_t[\lambda]]\right\}
$$
  
TestingGamma

$$
\left\{ \text{LS} \left[ \overline{1} + \overline{2}, -2 \overline{12}, -t \overline{112}, t \overline{112}, t \overline{1122}, \ldots \right], \text{LS} \left[ \overline{1} + \overline{2}, -2 \overline{12}, -t \overline{112}, t \overline{112}, t \overline{112}, \ldots \right] \right\}
$$

TestingLambdaODE

$$
\mathtt{lhs}=\partial_{\mathtt{t}}\Lambda_{\mathtt{t}}[\lambda]; \ \mathtt{rhs}=\lambda \ // \ \mathtt{e}^{D_{\Lambda_{\mathtt{t}}[\lambda]}} \ // \ \mathtt{adSeries}\Big[\frac{\mathtt{ad}}{\mathtt{e}^{\mathtt{ad}}-1}, \ \Lambda_{\mathtt{t}}[\lambda], \ \mathtt{tb}\Big];
$$

**{Λ0[λ], lhs, (lhs ≡ rhs)@{6}}**

TestingLambdaODE

$$
\{(1 \rightarrow LS[0, 0, 0, 0, ...], 2 \rightarrow LS[0, 0, 0, ...]),
$$
  

$$
\left\{1 \rightarrow LS[T, T2, t\overline{112}, \frac{1}{2}t^2\overline{1112} + t\overline{1122}, ...], 2 \rightarrow LS[T, 0, -\overline{112}, t\overline{122}, ...]\right\},
$$
  
BS[7 True, ...]\n
$$
\left\{\n\begin{array}{ccc}\n1 \rightarrow LS & T \\
1 \rightarrow LS & T \\
1 \rightarrow LS & T\n\end{array}\n\right\}.
$$

TestingLambda

TestingLambda  
\nTestingLambda  
\n
$$
\{Y \mid Z \subset \text{CE} \text{L3} \mid X \neq \text{L2} \text{E}^{-D_{\text{At}}[X]} \}
$$
\n
$$
\{LS \left[T + \frac{1}{2}, -2\frac{1}{2}, -\frac{1}{2}, -\frac{1}{2}t^2\frac{1}{112} + t\frac{1}{122}, \ldots \right],
$$
\n
$$
LS \left[T + \frac{1}{2}, -2\frac{1}{2}, -t\frac{1}{112}, -\frac{1}{2}t^2\frac{1}{112} + t\frac{1}{122}, \ldots \right] \}
$$

Unclassified aside: an alternative formulation of Λ (on March 1, 2015, this took 61 Seconds):

$$
\lambda 2 = \langle 1 \rightarrow \text{RandomLieSeries}[\{1, 2\}], 2 \rightarrow \text{RandomLieSeries}[\{1, 2\}]\rangle;
$$
  

$$
\left\{\text{Ins} = \lambda 2 \text{ // EulerE // adSeries}[\frac{e^{ad} - 1}{ad}, \lambda 2] \text{ // RC}[-\lambda 2], \right\}
$$

*r*hs = Λ[λ2] // EulerE // adSeries 
$$
\left[\frac{e^{ad} - 1}{ad}, \Lambda[λ2], tb\right]
$$
; (1hs ≡ rhs) @ {8} / / Timing   
{54.491149,

$$
\left\{ \left( 1 \rightarrow LS \left[ -\overline{1} + 2 \overline{2}, -4 \overline{12}, \frac{11}{2} \overline{112} - \frac{11}{2} \overline{12} \overline{2}, -12 \overline{1112} + \frac{121}{6} \overline{112} - \frac{47}{6} \overline{12} \overline{2}, \ldots \right], \right\}
$$
\n
$$
2 \rightarrow LS \left[ \overline{1} - 2 \overline{2}, 6 \overline{12}, -8 \overline{112} + \frac{33}{2} \overline{12} \overline{2}, -\frac{1}{3} \overline{111} - \frac{271}{6} \overline{112} + \frac{209}{6} \overline{12} \overline{2}, \ldots \right],
$$
\n
$$
BS \left[ 9 \text{ True}, \ldots \right] \right\}
$$

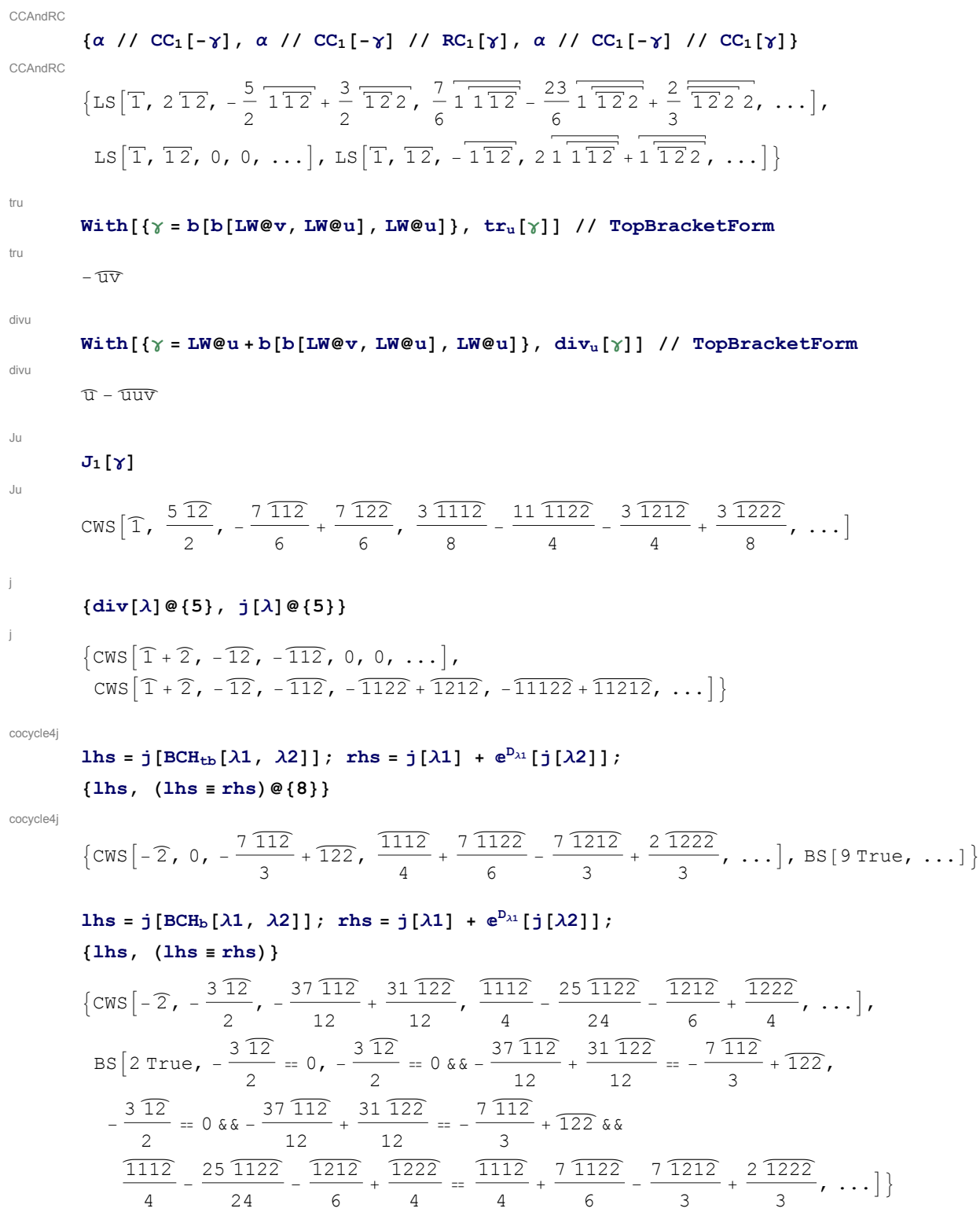

dj **ϵ /: ϵ<sup>2</sup> = 0;**  ${\bf j}$  $[{\bf \epsilon} \lambda]$ ,  ${\bf j}$  $[{\bf \epsilon} \lambda]$   $\equiv {\bf \epsilon}$   ${\bf div}[\lambda]$ } dj  $\{\text{CWS}[\epsilon \ \widehat{1} + \epsilon \ \widehat{2}, -\epsilon \ \widehat{12}, -\epsilon \ \widehat{112}, 0, \ldots], \text{BS[5 True, ...]} \}$ 

# Section 2.3 - The [AT]-inspired presentation El of  $A^w_{\phantom{w} \textrm{exp}}$

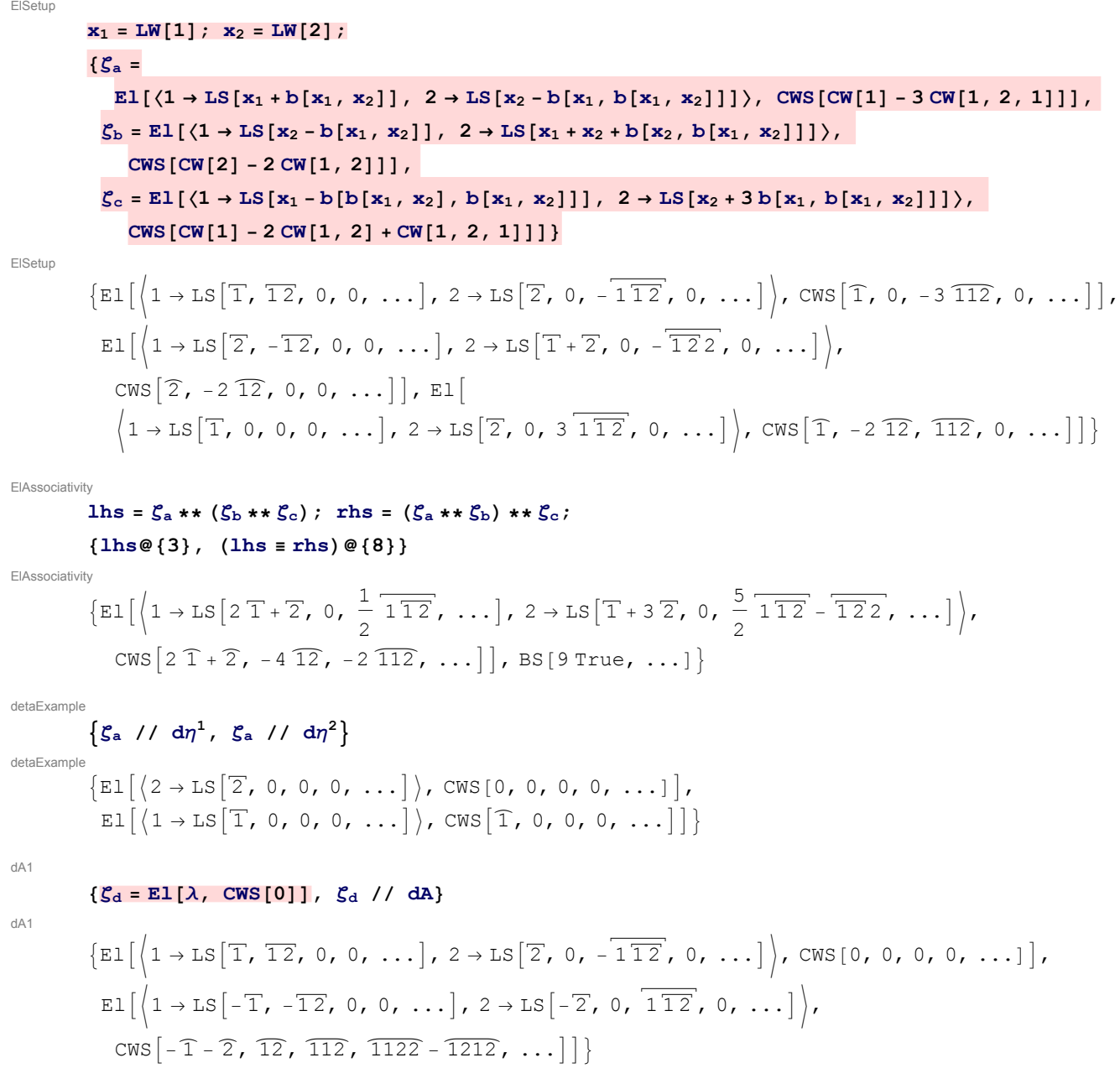

```
dA2
                (ζd ≡ (ζd // dA // dA))@{8}
dA2
               BS[9 True, ...]dA3
               \ln 2 lhs = (\zeta_a * * \zeta_b) // dA; \ln 2 = (\zeta_b) / (\ln 2) * * (\zeta_a) / (\ln 2);
                {lhs@{3}, (lhs ≡ rhs)@{8}}
dA3
                \left\{ E1 \right\} \left( 1 \rightarrow LS \right\} - \overline{1} - \overline{2}, 0, - \frac{1}{2}2
                                                                            \overline{112}, \ldots, 2 \rightarrow LS - \overline{1} - 2\overline{2}, 0, \frac{1}{2}2
                                                                                                                                                          \overline{112} + \overline{122}, ...]),
                     CWS[-2, -2\ 12, -2\ 112 - 122, \ldots], BS[9 True, ...]
dS
               ζd // dS
dS
                \text{EI}\left(1 \to \text{LS}\left[T, -\overline{12}, 0, 0, \ldots\right], 2 \to \text{LS}\left[\overline{2}, 0, -\overline{112}, 0, \ldots\right]\right),\overline{\text{CWS}}[1 + 2, 12, -112, 1122 - 1212, \dots]dD1
               {ζa, ζa // dΔ[2, 2, 3]}
dD1
                \{\texttt{Ell}[\left(1\texttt{ }+\texttt{LS}\right| \overline{T},\overline{12},\texttt{ }0,\texttt{ }0,\texttt{ }...],\texttt{ }2\texttt{ }+\texttt{LS}\left|\overline{2},\texttt{ }0,\texttt{ }-\overline{112},\texttt{ }0,\texttt{ }...]\right\},\texttt{CWS}\left[\overline{1},\texttt{ }0,\texttt{ }-3\overline{112},\texttt{ }0,\texttt{ }...]\right],\texttt{E1}\left(1 \to \texttt{LS}\left[\texttt{T},\texttt{T2}+\texttt{T3}, 0, 0, \dots\right], 2 \to \texttt{LS}\left[\texttt{2}+\texttt{3}, 0, -\overline{\texttt{112}} - \overline{\texttt{113}} , 0, \dots\right],\overrightarrow{3} → LS \overline{2} + \overline{3}, 0, -\overline{112} – \overline{113}, 0, ... \Big\}, CWS \overline{1}, 0, -3 \overline{112} – 3 \overline{113}, 0, ... \Big\}dD2
               Ihs = (\zeta_a * * \zeta_b) // d\Delta[2, 2, 3]; rhs = (\zeta_a // d\Delta[2, 2, 3]) * * (\zeta_b // d\Delta[2, 2, 3]);
                {lhs@{3}, (lhs ≡ rhs)@{8}}
dD2
                \left[\mathbb{E}1\right]\left(1 \to \mathbb{L}S\right]\left[T + 2 + 3, 0, \frac{1}{2}\right]2
                                                                              \frac{1}{112} + \frac{1}{12}2
                                                                                                  \overline{113}, \ldots,
                        2 \rightarrow \text{LS}\left[ \overline{1} + 2 \overline{2} + 2 \overline{3}, 0, -\frac{1}{2}2
                                                                                    \frac{1}{112} - \frac{1}{1}2
                                                                                                        \overline{113} - \overline{123} - \overline{122} - 2\overline{132} - \overline{133}, ...],
                        3 \rightarrow LS \left[ T + 2 \overline{2} + 2 \overline{3} \right], 0, -\frac{1}{2}\frac{1}{112} - \frac{1}{1}\overline{113} - \overline{123} - \overline{122} - 2 \overline{132} - \overline{133}, ...
```
 $CWS\big[\widehat{1} + \widehat{2} + \widehat{3}, -2\,\widehat{12} - 2\,\widehat{13}, -3\,\widehat{112} - 3\,\widehat{113}, \ldots\big]\big],\,BS[9\,\text{True},\,\ldots\big]\big\}.$ 

2

2

# Section 2.4 - The factored presentation  $\mathsf{E} \mathsf{f} \mathsf{G} \mathsf{f} \mathsf{A}^\mathsf{w}_{\textsf{exp}}$  and its stronger precursor Es

#### EsSetup1

### **u = LW@"u"; v = LW@"v";**

 $\xi_a = \mathbb{E} s \left[ \left\langle 1 \rightarrow \text{LS} \left[ u + b \left[ u \, , \, v \right] \right] \right., \ 2 \rightarrow \text{LS} \left[ v - b \left[ u \, , \, b \left[ u \, , \, v \right] \right] \right] \right., \ 3 \rightarrow \text{LS} \left[ u - b \left[ b \left[ u \, , \, v \right] \right], \, b \left[ u \, , \, v \right] \right] \right] \right),$ **CWS[CW["u"] - 3 CW["u", "v", "u"]]]**

EsSetup1

 $\texttt{Es}\big[\big\langle 1\to\texttt{LS}[\overline{\mathrm{u}},\,\overline{\mathrm{u}\,\mathrm{v}},\,0,\,0,\,\ldots\big]$ ,  $2\to\texttt{LS}\big[\overline{\mathrm{v}},\,0,\,-\overline{\mathrm{u}\,\overline{\mathrm{u}\,\mathrm{v}}}\big\rangle$ ,  $0,\,\ldots\big]$ ,  $3\to\texttt{LS}[\overline{\mathrm{u}},\,0,\,0,\,0,\,\ldots]\big\rangle$ ,  $CWS[\widehat{u}, 0, -3\widehat{uuv}, 0, \ldots]$ 

#### EsSetup2

**SeedRandom[0]; ξ<sup>b</sup> = Es[**

**〈Table[i → RandomLieSeries[{1, 2, 3, 4}], {i, 4}]〉, RandomCWSeries[{1, 2, 3, 4}]]; ξ<sup>b</sup> @**

EsSetup2

**{2}**

$$
Es\left[\left(1 \rightarrow LS\left[-\overline{1} - 2\overline{2} + 2\overline{3} - 2\overline{4}, 2\overline{12} + \frac{\overline{13}}{2} + \overline{14} - \frac{\overline{23}}{2} - \frac{\overline{24}}{2} + 2\overline{34}, \ldots\right],\right]
$$
\n
$$
2 \rightarrow LS\left[2\overline{1} - \overline{2} - 2\overline{3} + \overline{4}, 2\overline{12} + \frac{3\overline{13}}{2} - 2\overline{14} - \overline{23} - \overline{24} - \frac{\overline{34}}{2}, \ldots\right],
$$
\n
$$
3 \rightarrow LS\left[-\overline{1} + \overline{2} + 2\overline{4}, -2\overline{12} + 2\overline{13} - \overline{14} - \frac{3\overline{23}}{2} + 2\overline{24} - 2\overline{34}, \ldots\right],
$$
\n
$$
4 \rightarrow LS\left[-2\overline{1} + 2\overline{2} + 2\overline{3} + \overline{4}, -\frac{\overline{12}}{2} + \frac{3\overline{13}}{2} - 2\overline{24} + \overline{34}, \ldots\right],
$$
\n
$$
CWS\left[\overline{3} - \overline{4}, \frac{3\overline{11}}{2} + \frac{3\overline{12}}{2} - 2\overline{13} + \overline{14} + \overline{22} + 2\overline{23} - \frac{\overline{24}}{2} - 2\overline{33} - \overline{34} + \overline{44}, \ldots\right]\right],
$$

haction

```
lhs = ξa // hm[1, 2, 4] // tha[u, 4];
rhs = ξa // tha[u, 1] // tha[u, 2] // hm[1, 2, 4];
{lhs, (lhs ≡ rhs)@{8}}
```
haction

$$
\left\{\mathbb{E}\mathbb{S}\left[\left\langle 3 \to \mathbb{L}\mathbb{S}\left[\overline{\mathbf{u}}, -\overline{\mathbf{u}}\overline{\mathbf{v}}, -\overline{\mathbf{u}}\overline{\mathbf{w}}\overline{\mathbf{v}} + \frac{1}{2}\overline{\mathbf{u}}\overline{\mathbf{v}}\overline{\mathbf{v}}, \frac{3}{2}\overline{\mathbf{u}}\overline{\mathbf{u}}\overline{\mathbf{w}}\overline{\mathbf{v}} - \frac{1}{2}\overline{\mathbf{u}}\overline{\mathbf{v}}\overline{\mathbf{v}}\overline{\mathbf{v}}, \dots \right],\right.\\\left. 4 \to \mathbb{L}\mathbb{S}\left[\overline{\mathbf{u}} + \overline{\mathbf{v}}, \frac{\overline{\mathbf{u}}\overline{\mathbf{v}}}{2}, -\frac{23}{12}\overline{\mathbf{u}}\overline{\mathbf{u}}\overline{\mathbf{v}} - \frac{5}{12}\overline{\mathbf{u}}\overline{\mathbf{v}}\overline{\mathbf{v}}, \overline{\mathbf{u}}\overline{\mathbf{u}}\overline{\mathbf{v}} + \frac{13}{24}\overline{\mathbf{u}}\overline{\mathbf{u}}\overline{\mathbf{v}}\overline{\mathbf{v}} + \frac{1}{12}\overline{\overline{\mathbf{u}}\overline{\mathbf{v}}\mathbf{v}}, \dots \right]\right),\newline\text{CWS}\left[2\overline{\mathbf{u}}, -\overline{\mathbf{u}}\overline{\mathbf{v}}, -\frac{3\overline{\mathbf{u}}\overline{\mathbf{u}}\overline{\mathbf{v}}}{2}, -\frac{\overline{\mathbf{u}}\overline{\mathbf{u}}\overline{\mathbf{v}}}{6} + \overline{\mathbf{u}}\overline{\mathbf{u}}\overline{\mathbf{v}}, \dots \right]\right], \text{BS}\left[9\text{ True}, \dots\right]\right\}
$$

metaassoc

```
\ln s = \xi_b // \dim[1, 2, 1] // \dim[1, 3, 1]; \ln s = \xi_b // \dim[2, 3, 2] // \dim[1, 2, 1];
```
**{lhs@{3}, (lhs ≡ rhs)@{5}}**

metaassoc

$$
\{Es \left[ \left\{ 1 \rightarrow LS \left[ -2 \overline{1} + \overline{4}, -\frac{3 \overline{14}}{2}, 20 \overline{114} - \frac{19}{3} \overline{14}4, \ldots \right] \right\},\
$$
  
\n
$$
4 \rightarrow LS \left[ 2 \overline{1} + \overline{4}, \overline{14}, -\frac{31}{2} \overline{114} - \frac{13}{6} \overline{14}4, \ldots \right] \},\
$$
  
\n
$$
CWS \left[ 3 \overline{1} - \overline{4}, -3 \overline{11} + \frac{\overline{14}}{2} + \overline{44}, \frac{71 \overline{111}}{4} + \frac{19 \overline{114}}{4} - \frac{7 \overline{144}}{6} - \frac{2 \overline{444}}{3}, \ldots \right] \}, BS \left[ 6 \text{ True}, \ldots \right] \}
$$

### Section 3.1 - Tangle Invariants

Section 3.1.1 - The General Framework

```
RDefs
           Rl[a_, b_] := El[(a \rightarrow LS[0], b \rightarrow LS[LW@a]}, CWS[0]];
           iR1[a_, b_]: = E1[\langle a \rightarrow LS[0], b \rightarrow -LS[LW@a] \rangle, CWS[0]];\texttt{Rs}[a, b] := \texttt{Es}[\langle a \rightarrow \texttt{LS}[0], b \rightarrow \texttt{LS}[\texttt{LW@a}]\rangle, \texttt{CWS}[0]];
           iRs[a_, b_] := Es[\langle a \rightarrow LS[0], b \rightarrow -LS[LW@a] \rangle, CWS[0]];
R3
           \texttt{lhs} = \texttt{RL[1, 2]} * * \texttt{RL[1, 3]} * * \texttt{RL[2, 3]}; \texttt{rhs} = \texttt{RL[2, 3]} * * \texttt{RL[1, 3]} * * \texttt{RL[1, 2]};{lhs@{3}, (lhs ≡ rhs)@{5}}
R3
            \{\texttt{El}(\{1 \rightarrow \texttt{LS}[0, 0, 0, \dots], 2 \rightarrow \texttt{LS}[T, 0, 0, \dots], 3 \rightarrow \texttt{LS}[T + \overline{2}, 0, 0, \dots]),\}CWS[0, 0, 0, ...], BS[6 True, ...]
```
Section 3.1.2 - The Knot  $8_{17}$  and the Borromean Tangle

```
817
      t1 = iRs[12, 1] iRs[2, 7] iRs[8, 3] iRs[4, 11] Rs[16, 5] Rs[6, 13] Rs[14, 9] Rs[10, 15];
      Do[t1 = t1 // dm[1, k, 1], {k, 2, 16}];
      t1@{6}
817
```

$$
\text{Es}\left[\langle 1 \rightarrow \text{LS}[0, 0, 0, 0, 0, 0, \ldots] \rangle, \text{CWS}\left[0, -\widehat{11}, 0, -\frac{31\,\overline{1111}}{12}, 0, -\frac{1351\,\overline{111111}}{360}, \ldots\right]\right]
$$

Borromean

$$
t2 = iRs[r, 6] Rs[2, 4] iRs[g, 9] Rs[5, 7] iRs[b, 3] Rs[8, 1];
$$
  
\n
$$
(Do[t2 = t2 // dm[r, k, r], {k, 1, 3]}; Do[t2 = t2 // dm[g, k, g], {k, 4, 6]};
$$
  
\n
$$
Do[t2 = t2 // dm[b, k, b], {k, 7, 9]}; t2)
$$

Borromean

$$
Es\left[\left\langle b \rightarrow LS\left[0, \overline{gr}, \frac{1}{2} \overline{g\overline{gr}} + \overline{br}\right] \overline{gr} + \frac{1}{2} \overline{gr}\overline{r}, \right]
$$
\n
$$
-\frac{1}{2} b \overline{br} g + \frac{1}{6} \overline{g\overline{gr}} + \frac{1}{4} \overline{g\overline{gr}} - \frac{1}{2} \overline{b\overline{g}} - \frac{1}{2} \overline{br} g \overline{br} - \frac{1}{2} \overline{br} g + \frac{1}{2} \overline{gr}\overline{r}, \frac{1}{2} \overline{b\overline{br}} - \frac{1}{2} \overline{b\overline{g}} - \frac{1}{2} \overline{b\overline{g}} - \frac{1}{2} \overline{b\over
$$

## Section 3.2 - Solutions of the Kashiwara-Vergne Equations

```
Continues pensieve://2013-10/SolvingWKO.nb.
```

```
\alpha = LS[\{x, y\}, \alpha s]; \beta = LS[\{x, y\}, \beta s]; \gamma = CMS[\{x, y\}, \gamma s];V0 = Es[〈x → α, y → β〉, γ];
```
**CapSetup** 

VSetup

```
\kappa = CWS[{x}, \kappas]; Cap = Es[\langle x \rightarrow LS[0] \rangle, \kappa];
```
VCapEqns

```
R4Eqn = V_0** (Rs[x, z] // dA[x, x, y]) = Rs[y, z]**Rs[x, z]**V_0;Unitarity Eqn = (V_0 * * (V_0 / / da) = Es[(x \rightarrow LS[0], y \rightarrow LS[0]), CWS[0]]);CapEqn = ((V0 ** (Cap // dΔ[x, x, y]) // dc[x] // dc[y]) ≡
     (Cap (Cap // dσ[x, y]) // dc[x] // dc[y]));
```
VCapSolution

$$
\beta s[x] = 1/2; \beta s[y] = 0;
$$
  
SeriesSolve $[(\alpha, \beta, \gamma, \kappa), (\hbar^{-1}R4Eqn) \wedge UnitarityEqn \wedge CapEqn];$   
 $\{V_0 @ \{4\}, \kappa @ \{6\}\}$ 

VCapSolution

SeriesSolve::ArbitrarilySetting : In degree 1 arbitrarily setting {Ks[x] → 0}.

VCapSolution

SeriesSolve::ArbitrarilySetting : In degree 3 arbitrarily setting {αs[x, y, y] → 0}.

VCapSolution

SeriesSolve::ArbitrarilySetting : In degree 5 arbitrarily setting { $\alpha s[x, x, x, y, y]$  → 0}.

VCapSolution

General::stop: Further output of SeriesSolve::ArbitrarilySetting will be suppressed during this calculation. > VCapSolution

$$
\left\{\text{Es}\left[\left\langle x \rightarrow \text{LS}\left[0, -\frac{\overline{x} \overline{y}}{24}, 0, \frac{7 \overline{x} \overline{x} \overline{y}}{5760} - \frac{7 \overline{x} \overline{x} \overline{y} \overline{y}}{5760} + \frac{\overline{x} \overline{y} \overline{y} \overline{y}}{1440}, \dots\right], \right\}
$$
\n
$$
y \rightarrow \text{LS}\left[\frac{\overline{x}}{2}, -\frac{\overline{x} \overline{y}}{12}, 0, \frac{\overline{x} \overline{x} \overline{y}}{5760} - \frac{1}{720} \overline{x} \overline{x} \overline{y} \overline{y} + \frac{1}{720} \overline{\overline{x} \overline{y} \overline{y}} \overline{y}, \dots\right]\right\},\
$$
\n
$$
\text{CWS}\left[0, -\frac{\overline{x} \overline{y}}{48}, 0, \frac{\overline{x} \overline{x} \overline{y}}{2880} + \frac{\overline{x} \overline{x} \overline{y}}{2880} + \frac{\overline{x} \overline{y} \overline{x} \overline{y}}{5760} + \frac{\overline{x} \overline{y} \overline{x} \overline{y}}{2880}, \dots\right]\right\},\
$$
\n
$$
\text{CWS}\left[0, -\frac{\overline{x} \overline{x}}{96}, 0, \frac{\overline{x} \overline{x} \overline{x} \overline{x}}{11520}, 0, -\frac{\overline{x} \overline{x} \overline{x} \overline{x} \overline{x}}{725760}, \dots\right]\right\}
$$

Sinh

$$
\text{Series}\Big[\frac{1}{4}\log\Big[\frac{\hbar/2}{\sinh\big[\hbar/2\big]}\Big], \ \{\hbar, 0, 12\}\Big]
$$

Sinh

$$
-\frac{\hbar^2}{96}+\frac{\hbar^4}{11\,520}-\frac{\hbar^6}{725\,760}+\frac{\hbar^8}{38\,707\,200}-\frac{\hbar^{10}}{1\,916\,006\,400}+\frac{691\,\hbar^{12}}{62\,768\,369\,664\,000}+O[\hbar]^{13}
$$

LambdaV

**Λ[V0]**

LambdaV

$$
E1\left[\left\langle x \rightarrow LS\left[0, -\frac{\overline{xy}}{24}, \frac{1}{96} \overline{x} \overline{xy}, \frac{\overline{x} \overline{x} \overline{y}}{2880}, -\frac{1}{480} \overline{x} \overline{x} \overline{y} \overline{y} + \frac{\overline{x} \overline{y} \overline{y} \overline{y}}{1440}, \ldots\right],
$$
\n
$$
y \rightarrow LS\left[\frac{\overline{x}}{2}, -\frac{\overline{x} \overline{y}}{12}, \frac{1}{96} \overline{x} \overline{x} \overline{y}, \frac{1}{960} \overline{x} \overline{x} \overline{x} \overline{y} - \frac{1}{320} \overline{x} \overline{x} \overline{y} \overline{y} + \frac{1}{720} \overline{x} \overline{y} \overline{y} \overline{y}, \ldots\right]\right),
$$
\n
$$
CWS\left[0, -\frac{\overline{x} \overline{y}}{48}, 0, \frac{\overline{x} \overline{x} \overline{y}}{2880} + \frac{\overline{x} \overline{x} \overline{y}}{2880} + \frac{\overline{x} \overline{y} \overline{x} \overline{y}}{5760} + \frac{\overline{x} \overline{y} \overline{y}}{2880}, \ldots\right]\right],
$$

logF

### **logF = Λ[V0]〚1〛 // dσ[{x, y} → {y, x}]**

logF

$$
\left\langle x \to LS \left[ \frac{\overline{Y}}{2}, \frac{\overline{xy}}{12}, \frac{1}{96} \overline{x \overline{y} \overline{y}}, -\frac{1}{720} \overline{x \overline{x} \overline{y}} + \frac{1}{320} \overline{x} \overline{x} \overline{y} \overline{y} - \frac{1}{960} \overline{x \overline{y} \overline{y} \overline{y}}, \ldots \right],
$$
  

$$
y \to LS \left[ 0, \frac{\overline{xy}}{24}, \frac{1}{96} \overline{x \overline{y} \overline{y}}, -\frac{\overline{x} \overline{x} \overline{y}}{1440} + \frac{1}{480} \overline{x} \overline{\overline{x} \overline{y} \overline{y}} - \frac{\overline{x} \overline{y} \overline{y} \overline{y}}{2880}, \ldots \right] \right\rangle
$$

atkv

atkv

**atkv = logF** // EulerE // adSeries 
$$
\left[\frac{ed - 1}{ad}, \log F, \text{tb}\right]
$$
;

\n**f = atkv\_x, g = atkv\_y**

\n $\left\{LS\left[\frac{\overline{Y}}{2}, \frac{\overline{XY}}{6}, \frac{1}{24} \overline{XYy}, -\frac{1}{180} \overline{X} \overline{XYy} + \frac{1}{80} \overline{X} \overline{XYy} + \frac{1}{360} \overline{XYy} \overline{Yy}, \ldots\right],$ 

\n $LS\left[0, \frac{\overline{XY}}{12}, \frac{1}{24} \overline{XYy}, -\frac{1}{360} \overline{X} \overline{X} \overline{XY} + \frac{1}{120} \overline{X} \overline{XYy} + \frac{1}{180} \overline{XYy} \overline{Yy}, \ldots\right]\right\}$ 

On March 1, 2015, the following took 379 seconds:

360

KVTest

$$
\left[\hbar^{-1} \left(LS\left[LW@x+LW@y\right]-BCH\left[LW@y,LW@x\right]\equiv f-g-Ad\left[-LW@x\right]\left[f\right]+Ad\left[LW@y\right]\left[g\right]\right)\right)\right]
$$
\n
$$
\text{div}_x[f] + \text{div}_y[g] \equiv \frac{1}{2} \text{tr}_u\left[\text{adSeries}\left[\frac{\text{ad}}{\text{e}^{\text{ad}}-1}, \text{LW@x}\right]\left[LW@u\right] + \text{adSeries}\left[\frac{\text{ad}}{\text{e}^{\text{ad}}-1}, \text{LW@y}\right]\left[\left[LW@u\right]\right]\right]
$$
\n
$$
\text{LW@u} - \text{adSeries}\left[\frac{\text{ad}}{\text{e}^{\text{ad}}-1}, \text{BCH}\left[LW@x, LW@y\right]\right]\left[LW@u\right]\right] \circ \{8\} \quad \text{/\quad } \text{Tining}
$$

180

120

KVTest

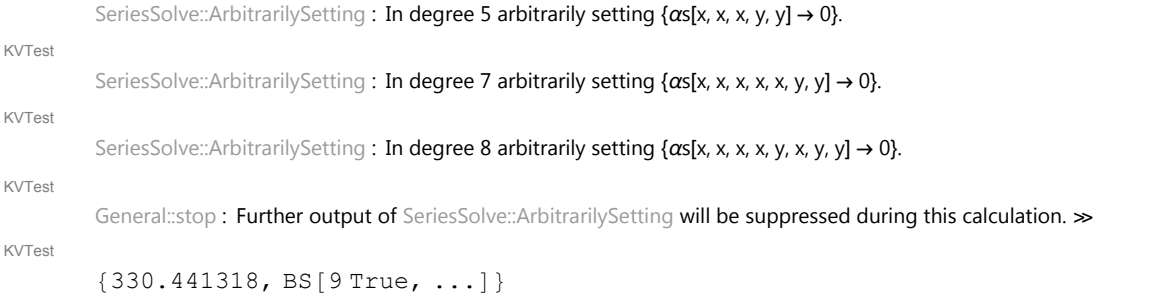

KVDirect

$$
\begin{aligned}\n\{\mathbf{F} = \mathbf{LS}[\{\mathbf{x}, \mathbf{y}\}, \mathbf{Fs}], \mathbf{G} = \mathbf{LS}[\{\mathbf{x}, \mathbf{y}\}, \mathbf{Gs}]\}; \mathbf{Fs}[\mathbf{y}] = 1/2; \\
\text{SeriesSolve}[\{\mathbf{F}, \mathbf{G}\}, \\
\hbar^{-1} \left( \mathbf{LS}[\mathbf{LW@x} + \mathbf{LW@y}] - \mathbf{BCH}[\mathbf{LW@y}, \mathbf{LW@x}] \equiv \mathbf{F} - \mathbf{G} - \mathbf{Ad}[-\mathbf{LW@x}][\mathbf{F}] + \mathbf{Ad}[\mathbf{LW@y}][\mathbf{G}]\right) / \\
\text{div}_{\mathbf{x}}[\mathbf{F}] + \text{div}_{\mathbf{y}}[\mathbf{G}] &= \frac{1}{2} \text{tr}_{\mathbf{u}} \Big[ \text{adSeries} \Big[ \frac{\mathbf{ad}}{\mathbf{e}^{\mathbf{ad}} - 1}, \mathbf{LW@x} \Big] [\mathbf{LW@u}] + \\
\text{adSeries} \Big[ \frac{\mathbf{ad}}{\mathbf{e}^{\mathbf{ad}} - 1}, \mathbf{LW@y} \Big] [\mathbf{LW@u}] - \text{adSeries} \Big[ \frac{\mathbf{ad}}{\mathbf{e}^{\mathbf{ad}} - 1}, \mathbf{BCH}[\mathbf{LW@x}, \mathbf{LW@y}] \Big] [\mathbf{LW@u}] \Big]; \\
\{\mathbf{F}, \\
\mathbf{G}\}\n\end{aligned}
$$

KVDirect

$$
\left\{LS\left[\frac{\overline{Y}}{2},\frac{\overline{xy}}{6},\frac{1}{24}\overline{\overline{xyy}},-\frac{1}{180}\overline{x}\overline{x}\overline{xy}+\frac{1}{80}\overline{x}\overline{\overline{xyy}}+\frac{1}{360}\overline{\overline{x}\overline{y}y},\ldots\right],\right.\\
$$
  

$$
LS\left[0,\frac{\overline{xy}}{12},\frac{1}{24}\overline{\overline{x}\overline{y}y},-\frac{1}{360}\overline{x}\overline{x}\overline{\overline{x}\overline{y}}+\frac{1}{120}\overline{x}\overline{\overline{x}\overline{y}y}+\frac{1}{180}\overline{\overline{x}\overline{y}\overline{y}y},\ldots\right]\right\}
$$

## Section 3.3 - The involution  $\tau$  and the twist equation

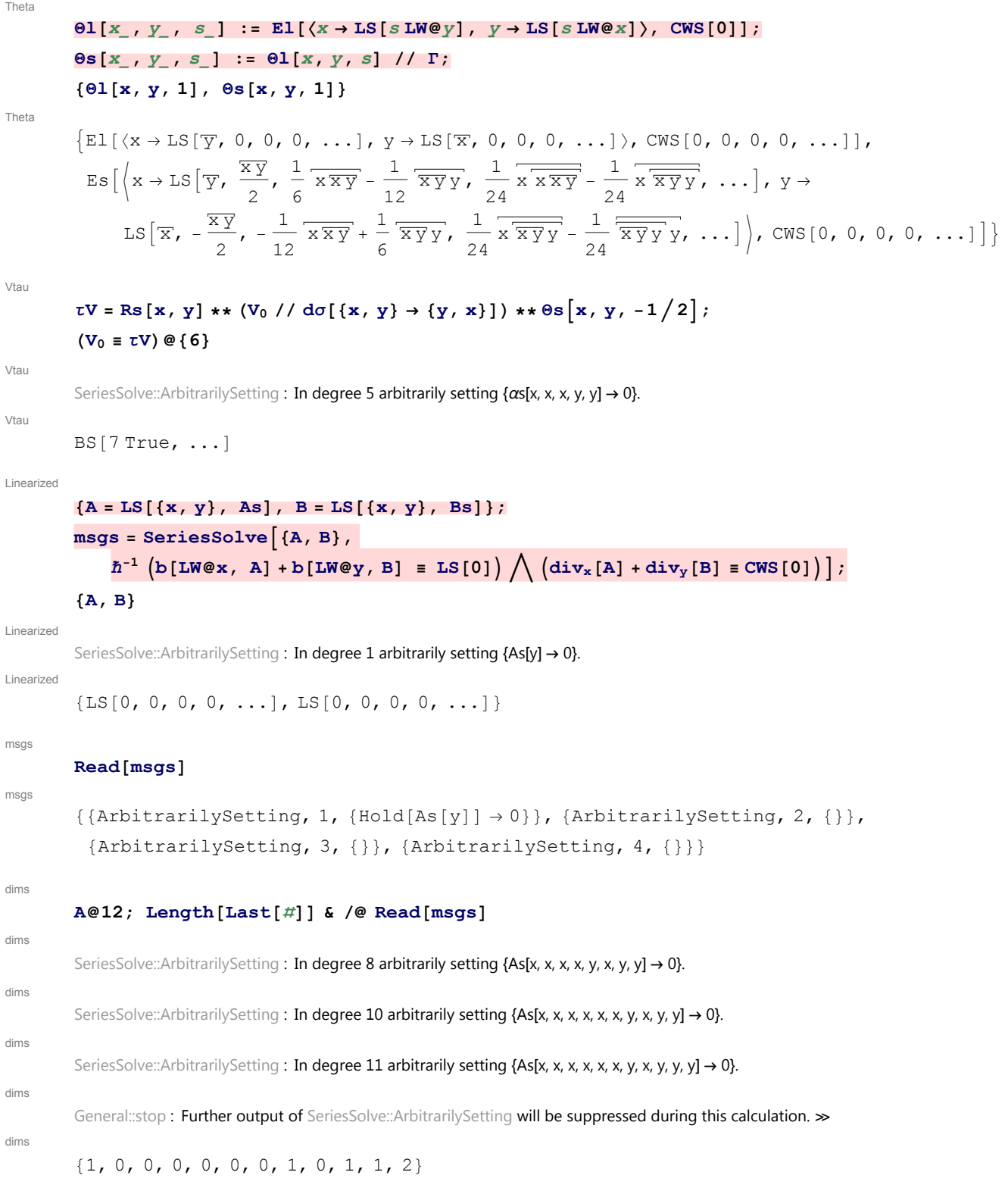

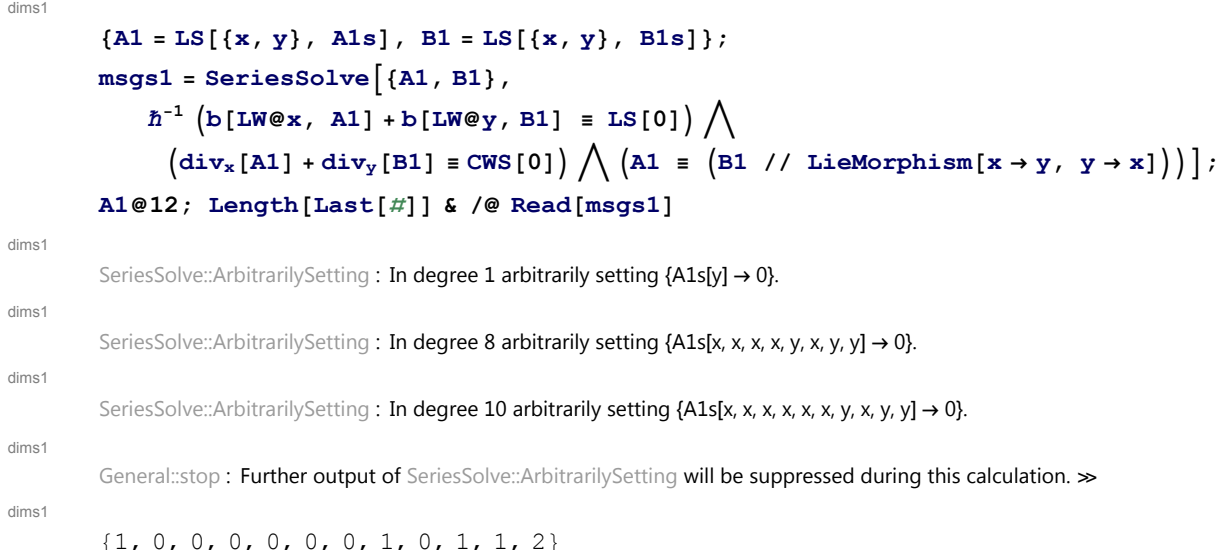

### Section 3.4 - Drinfel'd Associators

```
4T
               \{b[t[1, 3], t[4, 2]], b[t[1, 2]+t[1, 3], t[2, 3]]\}4T
               {0, 0}
DKExample
              b[t[1, 3], t[1, 2]]
DKExample
              DK[3, -LW[1, 2]]DKSExample
              b[t[1, 3], t[1, 2]] // DKS
DKSExample
               DKS [0, -\overline{t_{13} t_{23}}, 0, 0, \ldots]sigmaExample
               \left\{ \mathsf{t}[2,3]^{\sigma[\{2,4\},\{1,5\},\{3,7,8\},\{9\}]}\!//DKS, \mathsf{t}[2,3]^{\sigma[24,15,378,9]}//DKS\right\}sigmaExample
                \left\{ \text{DKS} \left[ \overline{t_{13}} + \overline{t_{17}} + \overline{t_{18}} + \overline{t_{35}} + \overline{t_{57}} + \overline{t_{58}} , 0, 0, 0, \ldots \right] \right\}DKS \left[\overline{t_{13}} + \overline{t_{17}} + \overline{t_{18}} + \overline{t_{35}} + \overline{t_{57}} + \overline{t_{58}}, 0, 0, 0, ...
BCH4DK
              R = DKS[t[1, 2]/2];{R \star \star R^{\sigma[2,3]}, R \star \star R^{\sigma[12,3]}}BCH4DK
                \sqrt{\text{DKS}\left[\frac{t_{12}}{\sigma}\right]}\frac{12}{2} +
                                           \frac{t_{23}}{2}, -\frac{1}{8}\frac{t_{13}t_{23}}{t_{13}t_{23}}, -\frac{1}{48}\frac{t_{13}t_{23}t_{23}}{t_{13}t_{23}} + \frac{1}{96}\frac{t_{13}t_{13}t_{23}}{t_{13}t_{23}}- \frac{1}{1}\frac{1}{384} \overline{\overline{t_{13}t_{23}t_{23}t_{23}t_{23}} + \frac{1}{384} \overline{t_{13}t_{23}t_{23}t_{23}}, \ldots}, DKS \left[\frac{\overline{t_{12}}}{2}\right]\frac{12}{2} +
                                                                                                                                                 t_{13}\frac{13}{2} +
                                                                                                                                                               \overline{t_{23}}2
                                                                                                                                                                        , 0, 0, 0, \dots }
```
Phi

$$
\begin{aligned}\n\Phi_{\mathbf{S}}[2,1] &= \Phi_{\mathbf{S}}[3,1] = \Phi_{\mathbf{S}}[3,2] = 0; \ \Phi_{\mathbf{S}}[3,1,2] = 1/24; \ \Phi_{0} = \text{DKS}[3, \ \Phi_{\mathbf{S}}]; \\
\text{SeriesSolve} \left[ \Phi_{0}, \left( \Phi_{0}^{\sigma[3,2,1]} \equiv -\Phi_{0} \right) \bigwedge \left( \Phi_{0} * * \Phi_{0}^{\sigma[1,23,4]} * * \Phi_{0}^{\sigma[2,3,4]} \equiv \Phi_{0}^{\sigma[12,3,4]} * * \Phi_{0}^{\sigma[1,2,34]} \right) \right]; \\
\Phi_{0} \&\end{aligned}
$$

**{6}**

Phi

SeriesSolve::ArbitrarilySetting : In degree 3 arbitrarily setting {Φs[3, 1, 1, 2] → 0}.

SeriesSolve::ArbitrarilySetting : In degree 5 arbitrarily setting {Φs[3, 1, 1, 1, 1, 2] → 0}.

Phi

Phi

$$
0,\frac{1}{24} \frac{t_{13}t_{23}}{t_{13}t_{23}},0,-\frac{7}{1} \frac{t_{13}t_{23}t_{23}}{5760}+\frac{7t_{13} \frac{t_{13}t_{23}t_{23}}{5760}-\frac{t_{13} \frac{t_{13}t_{13}t_{23}}{1440}}{1440},\\0,\frac{31 \frac{t_{13}t_{23}t_{23}t_{23}t_{23}t_{23}}{967680}-\frac{157 t_{13} \frac{t_{13}t_{23}t_{23}t_{23}}{1935360}-\frac{31 \frac{t_{13}t_{23}t_{23}t_{23}t_{23}}{131523}t_{23}t_{23}}{387072}-\frac{31 \frac{t_{13}t_{23}t_{23}t_{23}t_{23}}{131523}t_{23}t_{23}t_{23}+ \frac{11 \frac{t_{13}t_{13}t_{13}t_{23}t_{23}t_{23}}{131523}t_{23} + \frac{31 \frac{t_{13}t_{13}t_{23}t_{23}t_{23}t_{23}}{171525}t_{23}t_{23}+ \frac{31 \frac{t_{13}t_{13}t_{23}t_{23}t_{23}t_{23}}{171525}t_{23}+ \frac{31 \frac{t_{13}t_{13}t_{23}t_{23}t_{23}t_{23}}{1725760}+ \frac{31 \frac{t_{13}t_{13}t_{13}t_{23}t_{23}t_{23}}{171525}+ \frac{11 \frac{t_{13}t_{13}t_{13}t_{23}t_{23}t_{23}}{171525}+ \frac{11 \frac{t_{13}t_{13}t_{23}t_{23}t_{23}}{171525}+ \frac{11 \frac{t_{13}t_{13}t_{13}t_{23}t_{23}}{171525}+ \frac{11 \frac{t_{13}t_{13}t_{23}t_{23}}
$$

Hexagons

$$
R = DKS \left[ t \left[ 1, 2 \right] / 2 \right];
$$
\n
$$
\left( R^{\sigma[12,3]} = \Phi_0 \ast \ast R^{\sigma[2,3]} \ast \ast \left( -\Phi_0 \right)^{\sigma[1,3,2]} \ast \ast R^{\sigma[1,3]} \ast \ast \Phi_0^{\sigma[3,1,2]} \right)
$$
\n
$$
(-R)^{\sigma[12,3]} = \Phi_0 \ast \ast (-R)^{\sigma[2,3]} \ast \ast \left( -\Phi_0 \right)^{\sigma[1,3,2]} \ast \ast \left( -R \right)^{\sigma[1,3]} \ast \Phi_0^{\sigma[3,1,2]} \right) \otimes \{6\}
$$

Hexagons

BS[7 True, ...]

 $\frac{1920}{1920}$  +

### Section 3.5 - Associators in  $\mathcal{A}^w$

```
PhiV
```
PhiV

```
V12 = V0 // dσ[{x, y} → {1, 2}];
\Phi_V = (V_{12} / / dA)^{\sigma[12,3]} ** (V_{12} / / dA)^{\sigma[1,2]} ** V_{12}^{\sigma[2,3]} ** V_{12}^{\sigma[1,23]}Es\left(1 \rightarrow \text{LS}\right[0, \frac{23}{2}\right)24
                                      , 0, -\frac{1123}{1}\frac{\sqrt{123}}{1440} + \frac{7\sqrt{1223}}{5760} + \frac{\sqrt{233}}{576}\frac{\sqrt{233}}{5760} - \frac{72\overline{223}}{5760} + \frac{72\overline{233}}{5760} + \frac{1}{480}\frac{1}{1213} - \frac{1323}{1}1
                640
                          \frac{\sqrt{1322}}{1232}\frac{1022}{1152} -
                                                                    \overline{1332}\frac{10000}{1152} -
                                                                                         \overline{2333}\frac{1000}{1440}, ...,,
      2 \to LS \begin{bmatrix} 0 & -\frac{13}{3} \end{bmatrix}24
                                         , 0, \frac{\sqrt{1113}}{1}\frac{113}{1440} - \frac{1123}{1152}\frac{\sqrt{1\,2\,3}}{1152} + \frac{7\,1\,2\,2\,3}{1920} - \frac{1}{480}\frac{1}{1 32} - \frac{1}{1 3 3}\frac{133}{5760} + \frac{123}{115}\overline{233}\frac{100}{1152} +
                                                                      \frac{1}{232}\overline{1322}\overline{1332} \overline{1333}
```

$$
\frac{7}{5760} + \frac{19}{5760} + \frac{7}{1232} + \frac{7}{1232} + \frac{7}{5760} + \frac{7}{5760} + \frac{7}{1332} + \frac{7}{1333} + \dots],
$$
\n
$$
3 \rightarrow LS \left[0, \frac{12}{24}, 0, -\frac{1112}{1440} + \frac{1123}{5760} + \frac{71223}{5760} + \frac{71122}{5760} - \frac{1112}{1440} - \frac{1233}{1440} + \frac{12123}{1440} + \frac{1123}{5760} + \frac{71223}{5760} - \frac{71122}{5760} - \frac{1132}{1440} - \frac{1233}{1440} + \frac{1213}{1440} + \frac{1213}{1440} - \frac{1213}{1440} + \frac{1213}{1440} - \frac{1213}{1440} + \frac{1213}{1440} - \frac{1213}{1440} - \
$$

PentPhiV

PentPhiV

```
\Phi_V ** \Phi_V{}^{\sigma[1,23,4]} ** \Phi_V{}^{\sigma[2,3,4]} = \Phi_V{}^{\sigma[12,3,4]} ** \Phi_V{}^{\sigma[1,2,34]}
```
 $BS[5 True, ...]$ 

Phi\_is\_sder

 $\phi = (\Phi_{V} / / \Lambda) \Pi \mathbb{1}$ ;

 $(b[LM[1], \phi_1] + b[LM[2], \phi_2] + b[LM[3], \phi_3]) \otimes \{6\}$ 

Phi\_is\_sder

 $LS[0, 0, 0, 0, 0, 0, 0, ...]$ 

DK2Es

$$
\begin{array}{lllllllllll} & \text{DK2ES} \left[ \text{S} - \frac{1}{5} \right] & \text{is} & \text{EMAP} \left[ \text{S} \right] & \text{CWS} \left[ 0 \right] & \text{if} & \text{if} \\ \text{DK2ES} \end{array}
$$
\n
$$
\begin{array}{lllllllll} \text{DK2ES} \left[ 1, 2, 3 \right] & \text{[Eq]} \\ \text{ES} \left[ \text{S} \right] & & \text{if} \\ \text{ES} \left[ \text{S} \right] & & \text{if} \\ \text{ES} \left[ \
$$

The computation below takes a a couple of hours and yields "BS[8 True,False,...]":

**TrueQ[DK2Es[1, 2, 3][Φ0] ≡ ΦV]@{8}**

BS[8 True, False, ...]

# Section 3.6 - The Relation between Drinfel'd Associators and the Kashiwara-Vergne Equations

### ZB

### $R = DKS[t[1, 2]/2];$

 $Z_{B} = (-\Phi_{0})^{\sigma[13,2,4]} \star \star \Phi_{0}^{\sigma[1,3,2]} \star \star R^{\sigma[2,3]} \star \star (-\Phi_{0})^{\sigma[1,2,3]} \star \star \Phi_{0}^{\sigma[12,3,4]}$ 

ZB

$$
\frac{\sqrt{53}}{2} \times - \frac{1}{12} \overline{t}_{13} t_{23} - \frac{1}{24} \overline{t}_{14} t_{24} + \frac{1}{24} \overline{t}_{14} t_{34} + \frac{1}{12} \overline{t}_{24} t_{34}, 0,
$$
\n
$$
\frac{\sqrt{53}}{13} \overline{t}_{23} \overline{t}_{23} t_{23} + \frac{7 \overline{t}_{14} \overline{t}_{24} t_{24} t_{24}}{5760} + \frac{\overline{t}_{14} \overline{t}_{24} t_{24} t_{24}}{5760} + \frac{\overline{t}_{14} \overline{t}_{34} t_{34} t_{24}}{1920} - \frac{\overline{t}_{14} \overline{t}_{34} t_{34} t_{24}}{1920} - \frac{7 \overline{t}_{14} \overline{t}_{34} \overline{t}_{34} t_{34}}{5760} - \frac{5760}{1920} - \frac{1920}{1920} - \frac{1920}{1920} - \frac{1}{720} \overline{t}_{13} \overline{t}_{13} \overline{t}_{23} t_{23} + \frac{1}{5760} \overline{t}_{14} \overline{t}_{24} \overline{t}_{34} t_{24}}{1920} - \frac{\overline{t}_{14} \overline{t}_{24} \overline{t}_{34} t_{34}}{1920} - \frac{\overline{t}_{14} \overline{t}_{24} \overline{t}_{24} t_{34}}{1920} - \frac{1}{720} \overline{t}_{13} \overline{t}_{13} \overline{t}_{23} t_{23} + \frac{1}{5760} \overline{t}_{14} \overline{t}_{14} \overline{t}_{24} t_{24}}{5760} + \frac{7 \overline{t}_{14} \overline{t}_{14} \overline{t}_{24} t_{34}}{5760} - \frac{1}{5760} - \frac{1}{5760} - \frac{1}{5760} - \frac{1}{5760} \overline{t}_{14} \overline{t}_{14} \overline{t
$$

VfromPhi

$$
Z_B / / DR2Es[1, 2, 3, 4] // tr\pi^1 / tr\pi^3
$$

VfromPhi

$$
\begin{aligned}\n\text{Es} \left[ \left\{ 1 \to \text{LS} \left[ 0, -\frac{\overline{24}}{24}, 0, \frac{7 \overline{2 \overline{244}}}{5760} - \frac{7 \overline{2 \overline{244}}}{5760} + \frac{\overline{244}}{1440}, \ldots \right], \\
2 \to \text{LS} \left[ 0, 0, 0, 0, \ldots \right], 3 \to \text{LS} \left[ \frac{\overline{2}}{2}, -\frac{\overline{24}}{12}, 0, \frac{\overline{2 \overline{224}}}{5760} - \frac{1}{720} \overline{2 \overline{244}} + \frac{1}{720} \overline{244}, \ldots \right], \\
4 \to \text{LS} \left[ 0, 0, 0, 0, \ldots \right], \text{CWS} \left[ 0, 0, 0, 0, \ldots \right]\n\end{aligned}
$$

The computation below takes a few hours and yields "BS[8 True,False,...]":

### $V_B = Z_B$  // DK2Es[1, 2, 3, 4] // tn<sup>1</sup> // tn<sup>3</sup> // hn<sup>2</sup> // hn<sup>4</sup> // ho[{1, 3}  $\rightarrow$  {x, y}] //  $\mathbf{t} \sigma [\{2, 4\} \rightarrow \{\mathbf{x}, \mathbf{y}\}]: \text{TrueQ}[\mathbf{V}_{\text{B}}[\![1]\!]\!] \equiv \mathbf{V}_0[\![1]\!]\!] \otimes \{8\}$

SeriesSolve::ArbitrarilySetting : In degree 5 arbitrarily setting {αs[x, x, x, y, y] → 0}.

SeriesSolve::ArbitrarilySetting : In degree 7 arbitrarily setting {Φs[3, 1, 1, 1, 1, 1, 1, 2] → 0}.

SeriesSolve::ArbitrarilySetting : In degree 7 arbitrarily setting {αs[x, x, x, x, x, y, y] → 0}.

General::stop : Further output of SeriesSolve::ArbitrarilySetting will be suppressed during this calculation. >

BS[8 True, False, ...]

nu nu

### $\text{vinv} = \Phi_0$  //DK2Es[1, 2, 3] //dS[2] //dm[3, 2, 2] //dm[2, 1, x]

 $\texttt{Es} \big[ \langle \texttt{x} \rightarrow \texttt{LS} \, [ \, 0, \, 0, \, 0, \, 0, \, \ldots ] \, \rangle$ , CWS $\big[ \, 0, \, \frac{\overline{\texttt{XX}}}{\overline{\texttt{X}}}\big]$ 24 ,  $0, -\frac{\overrightarrow{XXXX}}{X}$  $\frac{1}{2880}$ , ...]

#### nucap4

#### **(νinv \*\* Cap \*\* Cap \*\* Cap \*\* Cap)@{6}**

nucap4

nucap4

SeriesSolve::ArbitrarilySetting : In degree 5 arbitrarily setting {αs[x, x, x, y, y] → 0}.

Es[ $\{x \rightarrow LS[0, 0, 0, 0, 0, 0, \ldots]$ }, CWS[0, 0, 0, 0, 0, 0, ...]]

### Section 3.7 - A Likely S<sub>4</sub> Action on Solutions of KV

rhoV

```
\rhoV = Rs [\mathbf{x}, \mathbf{y}] ** \left(V_0 / / ( -1)^{\text{deg}}\right);
```
### $(V_0 \equiv \rho V) \otimes \{8\}$

rhoV

rhoV

SeriesSolve::ArbitrarilySetting : In degree 7 arbitrarily setting {αs[x, x, x, x, x, y, y] → 0}.

SeriesSolve::ArbitrarilySetting : In degree 8 arbitrarily setting {αs[x, x, x, x, y, x, y, y] → 0}.

rhoV

 $BS[9$  True,  $\ldots]$ 

 $\rho_3[\mathcal{E}\_ES] := \mathcal{E} / / dS[y] / / dA[y, y, z] / / dm[x, z, x] / / d\sigma[\{x, y\} \rightarrow \{y, x\}];$  ${V_0@{2}, (V_0 // \rho_3)@{2}, (V_0 // \rho_3 // \rho_3 // \rho_3)@{2}}$ 

$$
\left\{\text{Es}\left[\left\{\mathbf{x}\rightarrow\mathbf{L}\mathbf{S}\left[0,-\frac{\overline{\mathbf{x}}\,\overline{\mathbf{y}}}{24},\,\ldots\right],\,\mathbf{y}\rightarrow\mathbf{L}\mathbf{S}\left[\frac{\overline{\mathbf{x}}}{2},-\frac{\overline{\mathbf{x}}\,\overline{\mathbf{y}}}{12},\,\ldots\right]\right\},\,\mathbf{CWS}\left[0,-\frac{\overline{\mathbf{x}}\,\overline{\mathbf{y}}}{48},\,\ldots\right]\right\},
$$
\n
$$
\text{Es}\left[\left\{\mathbf{x}\rightarrow\mathbf{L}\mathbf{S}\left[-\frac{\overline{\mathbf{y}}}{2},\frac{\overline{\mathbf{x}}\,\overline{\mathbf{y}}}{12},\,\ldots\right],\,\mathbf{y}\rightarrow\mathbf{L}\mathbf{S}\left[-\frac{\overline{\mathbf{y}}}{2},\frac{\overline{\mathbf{x}}\,\overline{\mathbf{y}}}{24},\,\ldots\right]\right\},\,\mathbf{CWS}\left[-\frac{\overline{\mathbf{y}}}{2},\frac{\overline{\mathbf{x}}\,\overline{\mathbf{y}}}{48}+\frac{\overline{\mathbf{y}}\,\overline{\mathbf{y}}}{48},\,\ldots\right]\right],
$$
\n
$$
\text{Es}\left[\left\{\mathbf{x}\rightarrow\mathbf{L}\mathbf{S}\left[0,-\frac{\overline{\mathbf{x}}\,\overline{\mathbf{y}}}{24},\,\ldots\right],\,\mathbf{y}\rightarrow\mathbf{L}\mathbf{S}\left[\frac{\overline{\mathbf{x}}}{2},-\frac{\overline{\mathbf{x}}\,\overline{\mathbf{y}}}{12},\,\ldots\right]\right\},\,\mathbf{CWS}\left[0,-\frac{\overline{\mathbf{x}}\,\overline{\mathbf{y}}}{48},\,\ldots\right]\right\}
$$

**(V0 ≡ (V0 // ρ<sup>3</sup> // ρ<sup>3</sup> // ρ3))@{6}**  $BS[7 True, ...]$ 

 $\Theta[x_ , s_ ] := \text{Module}[\{y\}, \Theta s[x, y, -s] // dS[y] // dm[x, y, x]\};$ **θ[1, 1]@{6}**  $\texttt{Es} \big[ \langle 1 \!\!\rightarrow\! \texttt{LS} \big[ 2 \, \overline{1}, \, 0, \, 0, \, 0, \, 0, \, 0, \, \ldots \big] \rangle$ , CWS $\big[ \widehat{1}, \, 0, \, 0, \, 0, \, 0, \, 0, \, \ldots \big] \big]$ 

 $V_1 = V_0 \star \star \Theta s \times \mathbf{x}$ ,  $y, -1/4 \star \star$  $\mathbb{E} \mathbb{S} \left[ \langle x \rightarrow \mathbb{L} \mathbb{S} \otimes 0, y \rightarrow \mathbb{L} \mathbb{S} \otimes 0 \rangle, \mathbb{C} \mathbb{W} \mathbb{S} \left[ \mathbb{C} \mathbb{W} \left[ x \right] / 12 - \mathbb{C} \mathbb{W} \left[ y \right] / 12 \right] - \left( 2 \mathbb{C} \mathbb{E} \left[ 2 \right] / 7 \mathbb{L} \left[ x, x, y \right] \right) \right]$  $(V_1 \equiv \rho_3[V_1]) \otimes \{6\}$  $BS[7 True, ...]$ 

### **(V1 ≡ ρ3[V1])@{8}**

SeriesSolve::ArbitrarilySetting : In degree 7 arbitrarily setting {αs[x, x, x, x, x, y, y] → 0}.

SeriesSolve::ArbitrarilySetting : In degree 8 arbitrarily setting {αs[x, x, x, x, y, x, y, y] → 0}.

 $\theta$  $\begin{bmatrix} z, 1/4 \end{bmatrix}$  \*\* (Cap \*\* Cap //  $d\sigma$  $\begin{bmatrix} x, z \end{bmatrix}$ )  $\text{Es} \left[ \left\langle z \rightarrow \text{LS} \right. \right[ \frac{z}{z} \right]$ 2 , 0, 0, 0,  $\dots$ ] $\rangle$ , cws[ $\frac{2}{\pi}$  $\frac{1}{4}$ , zz 48 ,  $0, \frac{\overline{zzzz}}{z}$  $\frac{2222}{5760}$ , ...] **Cap**  $\texttt{Es} \big[ \langle \texttt{x} \rightarrow \texttt{LS} \, [ \, 0, \, 0, \, 0, \, 0, \, \ldots ] \, \rangle$ , CWS $\big[ \, 0, \, -\frac{\widetilde{\texttt{XX}}}{\widetilde{\texttt{XX}}} \big]$ 96 ,  $0, \frac{\overbrace{\text{XXX}}}{\sqrt{\text{XXX}}}$  $\frac{1}{11\,520}$ , ....  $\text{Cm2} = \text{Es} \left[ \langle \mathbf{x} \to \text{LS} \left[ \begin{matrix} 0 \end{matrix} \right] \rangle, -2 \text{Cap} \left[ \begin{matrix} 2 \end{matrix} \right] \right]$  $\texttt{Es} \big[ \langle \texttt{x} \rightarrow \texttt{LS} \allowbreak [ \, 0, \, 0, \, 0, \, 0, \, \ldots ] \, \rangle$ , CWS $\big[ \, 0, \, \frac{\overline{\texttt{XX}}}{\overline{\texttt{X}}}\big]$ 48 ,  $0, -\frac{\overline{XXX}}{}$  $\frac{1}{5760}$ , ...]] **Cm2 // dσ[x, y] Es[〈x → LS[0]〉, CWS[0]]**  $\mathbb{E} \mathbf{s}\big[ \braket{\mathbf{x} \to \texttt{LS}[\mathbf{0, 0, 0, 0, \ldots]}, \mathbf{y} \to \texttt{LS}[\mathbf{0, 0, 0, 0, \ldots]} \mathbf{, CWS}[\mathbf{0, \frac{\boldsymbol{\widehat{YY}}}{\boldsymbol{\widehat{Y}}}\big]}$ 48 ,  $0, -\frac{\overline{Y} \overline{Y} \overline{Y}}{Y}$  $\frac{1111}{5760}$ , ...] **θy, 1 4**  $\text{Es}\left[\left\langle y\rightarrow \text{LS}\right|\right]\frac{\overline{Y}}{}$ 2 , 0, 0, 0,  $\dots]$ ,  $\cos[\frac{\mathfrak{D}}{2}]$ 4 , 0, 0, 0,  $\dots$  ||  $V_2 = (V_0 / / ds[x]) ** ((Cm2 // d\sigma[x, y]) Es[(x \rightarrow LS[0]), CWS[0]]) **$  $(Cm2 // dA[x, x, y] // dS[y]) ** (e[y, 1/4] Es[\langle x \rightarrow \text{LS}[0]\rangle, CWS[0]])**$ **θz, -1 4 // dΔ[z, x, y] // dS[y]** Es  $\left[\left\langle x \rightarrow LS \left[-\frac{\overline{x}}{2} + \frac{\overline{y}}{2}, \frac{5 \overline{x} \overline{y}}{24}, \frac{1}{32}\right]\right]$ x x y - <sup>5</sup> 96  $\frac{x \overrightarrow{xyy}}{2880} - \frac{193 \overrightarrow{x \overrightarrow{xyy}}}{5760} + \frac{59 \overrightarrow{xyyy}}{5760}$ , ...]  $y \rightarrow LS\Big[0, \frac{5 \overline{xy}}{24}, -\frac{1}{48} \overline{x\overline{xy}} - \frac{1}{12} \overline{\overline{xyy}}, \frac{\overline{x\overline{xxy}}}{1440} - \frac{11 \overline{x\overline{xyy}}}{1920} + \frac{97 \overline{\overline{xyy}}}{5760}, \ldots\Big]\Big),$ 

$$
Y \rightarrow LS \left[0, \frac{1}{24}, -\frac{1}{48} \times X \right] - \frac{1}{12} \times Y \left(0, \frac{1}{1440}\right) - \frac{1}{1920} + \frac{1}{5760}, \dots
$$
\n
$$
CWS \left[-\frac{\overline{X}}{4}, \frac{\overline{XX}}{48} - \frac{5 \overline{XY}}{48} + \frac{\overline{YY}}{24}, -\frac{\overline{XX} \overline{Y}}{48} - \frac{\overline{XY} \overline{Y}}{48}\right],
$$
\n
$$
-\frac{\overline{XXXX}}{5760} - \frac{\overline{XXXY}}{288} + \frac{83 \overline{XX} \overline{YY}}{2880} - \frac{227 \overline{X} \overline{Y} \overline{XY}}{5760} - \frac{17 \overline{X} \overline{YY}}{5760} - \frac{\overline{YY} \overline{YY}}{2880}, \dots\right]
$$

**V0 // ρ<sup>3</sup>**

$$
\begin{aligned}\n\text{Es}\left[\left\langle x \rightarrow \text{LS}\left[-\frac{\overline{Y}}{2}, \frac{\overline{X}\overline{Y}}{12}, 0, -\frac{1}{720} \overline{x} \overline{x} \overline{X}\overline{Y} + \frac{1}{720} \overline{x} \overline{x} \overline{Y}\overline{Y} - \frac{\overline{X}\overline{Y}\overline{Y}\overline{Y}}{5760}, \dots\right], \\
y \rightarrow \text{LS}\left[-\frac{\overline{Y}}{2}, \frac{\overline{X}\overline{Y}}{24}, -\frac{1}{96} \overline{x} \overline{Y}\overline{Y}, -\frac{\overline{x} \overline{X}\overline{X}\overline{Y}}{1440} + \frac{7 \overline{x} \overline{X}\overline{Y}\overline{Y}}{5760} - \frac{\overline{\overline{X}\overline{Y}\overline{Y}\overline{Y}}{2880}, \dots\right]\right), \\
\text{CWS}\left[-\frac{\overline{Y}}{2}, \frac{\overline{X}\overline{Y}}{48} + \frac{\overline{Y}\overline{Y}}{48}, 0, -\frac{\overline{X}\overline{X}\overline{Y}}{2880} - \frac{\overline{X}\overline{Y}\overline{X}\overline{Y}}{2880} - \frac{\overline{X}\overline{Y}\overline{X}\overline{Y}}{5760} - \frac{\overline{X}\overline{Y}\overline{Y}\overline{Y}}{2880} - \frac{\overline{Y}\overline{Y}\overline{Y}\overline{Y}}{5760} - \frac{\overline{Y}\overline{Y}\overline{Y}\overline{Y}}{5760}, \dots\right]\right]\n\end{aligned}
$$

**V0 // ρ<sup>3</sup> // ρ<sup>3</sup>**

$$
\begin{aligned}\n\text{Es}\left[\left\{\mathbf{x}\rightarrow\mathbf{L}\mathbf{S}\left[-\frac{\overline{\mathbf{x}}}{2}-\frac{\overline{\mathbf{y}}}{2},-\frac{\overline{\mathbf{x}}\overline{\mathbf{y}}}{24},\frac{1}{96}\frac{\overline{\mathbf{x}}\overline{\mathbf{x}}\overline{\mathbf{y}}}{\overline{\mathbf{x}}\overline{\mathbf{x}}}-\frac{1}{96}\frac{\overline{\mathbf{x}}\overline{\mathbf{x}}\overline{\mathbf{y}}}{\overline{\mathbf{x}}\overline{\mathbf{y}}},\frac{\overline{\mathbf{x}}\overline{\mathbf{x}}\overline{\mathbf{y}}\overline{\mathbf{y}}}{2880}+\frac{\overline{\mathbf{x}}\overline{\mathbf{x}}\overline{\mathbf{y}}\overline{\mathbf{y}}}{1920}-\frac{\overline{\mathbf{x}}\overline{\mathbf{y}}\overline{\mathbf{y}}\overline{\mathbf{y}}}{5760},\ldots\right], \\
\mathbf{y}\rightarrow\mathbf{L}\mathbf{S}\left[0,\frac{\overline{\mathbf{x}}\overline{\mathbf{y}}}{24},0,-\frac{\overline{\mathbf{x}}\overline{\mathbf{x}}\overline{\mathbf{x}}\overline{\mathbf{y}}}{1440}+\frac{7\overline{\mathbf{x}}\overline{\mathbf{x}}\overline{\mathbf{y}}\overline{\mathbf{y}}}{5760}-\frac{7\overline{\mathbf{x}}\overline{\mathbf{y}}\overline{\mathbf{y}}}{5760},\ldots\right], \\
\text{CWS}\left[0,\frac{\overline{\mathbf{x}}}{48}+\frac{\overline{\mathbf{x}}\overline{\mathbf{y}}}{48},0,-\frac{\overline{\mathbf{x}}\overline{\mathbf{x}}\overline{\mathbf{x}}}{5760}-\frac{\overline{\mathbf{x}}\overline{\mathbf{x}}\overline{\mathbf{y}}}{2880}-\frac{\overline{\mathbf{x}}\overline{\mathbf{x}}\overline{\mathbf{y}}}{2880}-\frac{\overline{\mathbf{x}}\overline{\mathbf{y}}\overline{\mathbf{x}}}{2880}-\frac{\overline{\mathbf{x}}\overline{\mathbf{x}}\overline{\mathbf{x}}}{2880}-\frac{\overline{\mathbf{x}}\overline{\mathbf{x}}\overline{\mathbf{x}}}{2880}-\frac{\overline{\mathbf{x}}\overline{\mathbf{x}}\over
$$

**V3 =**

$$
(\mathbf{V}_{0} \text{ } / \text{ } \rho_{3}) \ast \ast \mathbf{E} \mathbf{s} \left[ \left\langle \mathbf{x} \rightarrow \mathbf{L} \mathbf{s} \left[ \mathbf{L} \mathbf{W} \mathbf{\Phi} \mathbf{x} / 2 \right] \right\rangle, \quad \mathbf{Y} \rightarrow \mathbf{L} \mathbf{s} \left[ -\mathbf{L} \mathbf{W} \mathbf{\Phi} \mathbf{y} / 2 \right] \right\rangle, \quad (-2 \text{ Cap} [\![2]\!] \text{ } / \text{ to } [\mathbf{x}, \mathbf{y}] \text{ } -2 \text{ Cap} [\![2]\!] \right]
$$
\n
$$
\mathrm{Es} \left[ \left\langle \mathbf{x} \rightarrow \mathbf{L} \mathbf{S} \left[ \frac{\mathbf{x}}{2} - \frac{\mathbf{y}}{2}, \frac{5 \mathbf{x} \mathbf{y}}{24}, -\frac{1}{32} \frac{\mathbf{x} \mathbf{x} \mathbf{y}}{2 \mathbf{x} \mathbf{y}} + \frac{1}{96} \frac{\mathbf{x} \mathbf{x} \mathbf{x} \mathbf{y}}{2880} - \frac{\mathbf{x} \mathbf{x} \mathbf{x} \mathbf{y}}{5760} - \frac{17 \mathbf{x} \mathbf{x} \mathbf{y} \mathbf{y}}{5760}, \dots \right],
$$
\n
$$
\mathbf{y} \rightarrow \mathrm{LS} \left[ -\overline{\mathbf{y}}, \frac{\mathbf{x} \mathbf{y}}{24}, -\frac{1}{48} \frac{\mathbf{x} \mathbf{y} \mathbf{y}}{2 \mathbf{y}}, -\frac{\mathbf{x} \mathbf{x} \mathbf{x} \mathbf{y}}{1440} + \frac{\mathbf{x} \mathbf{x} \mathbf{y} \mathbf{y}}{5760} + \frac{13 \mathbf{x} \mathbf{y} \mathbf{y} \mathbf{y}}{5760}, \dots \right] \right),
$$
\n
$$
\mathrm{CWS} \left[ -\frac{\overline{\mathbf{y}}}{2}, \frac{\overline{\mathbf{x} \mathbf{x}}}{48} + \frac{\overline{\mathbf{x} \mathbf{y}}}{48} + \frac{\overline{\mathbf{y} \mathbf{y}}}{24}, 0, -\frac{\overline{\mathbf{x} \mathbf{x} \mathbf{x} \mathbf{x}}
$$